### Pragmatic Data Security

Rich Mogull Securosis

# Do you feel the pain?

- No standards
- No architectures
- No money
- Many products
	- None of which work together
	- All of which make the same claims, despite conflicting features.

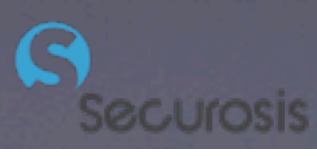

## The Pragmatic Philosophy

- Keep it simple
- Keep it practical
- Start small
- **Grow iteratively**
- Eat the elephant
- Document everything

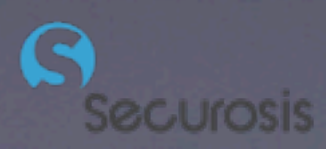

### Data Breach Triangle

Egres

Exploit

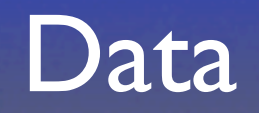

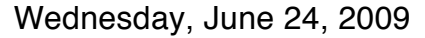

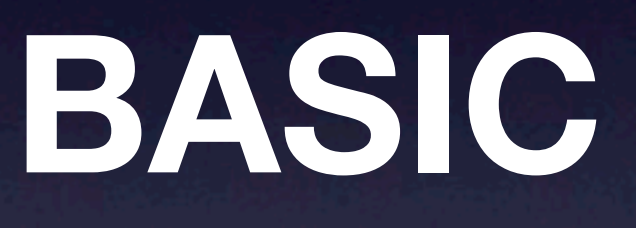

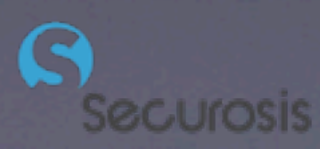

### Pragmatic Data Security Cycle

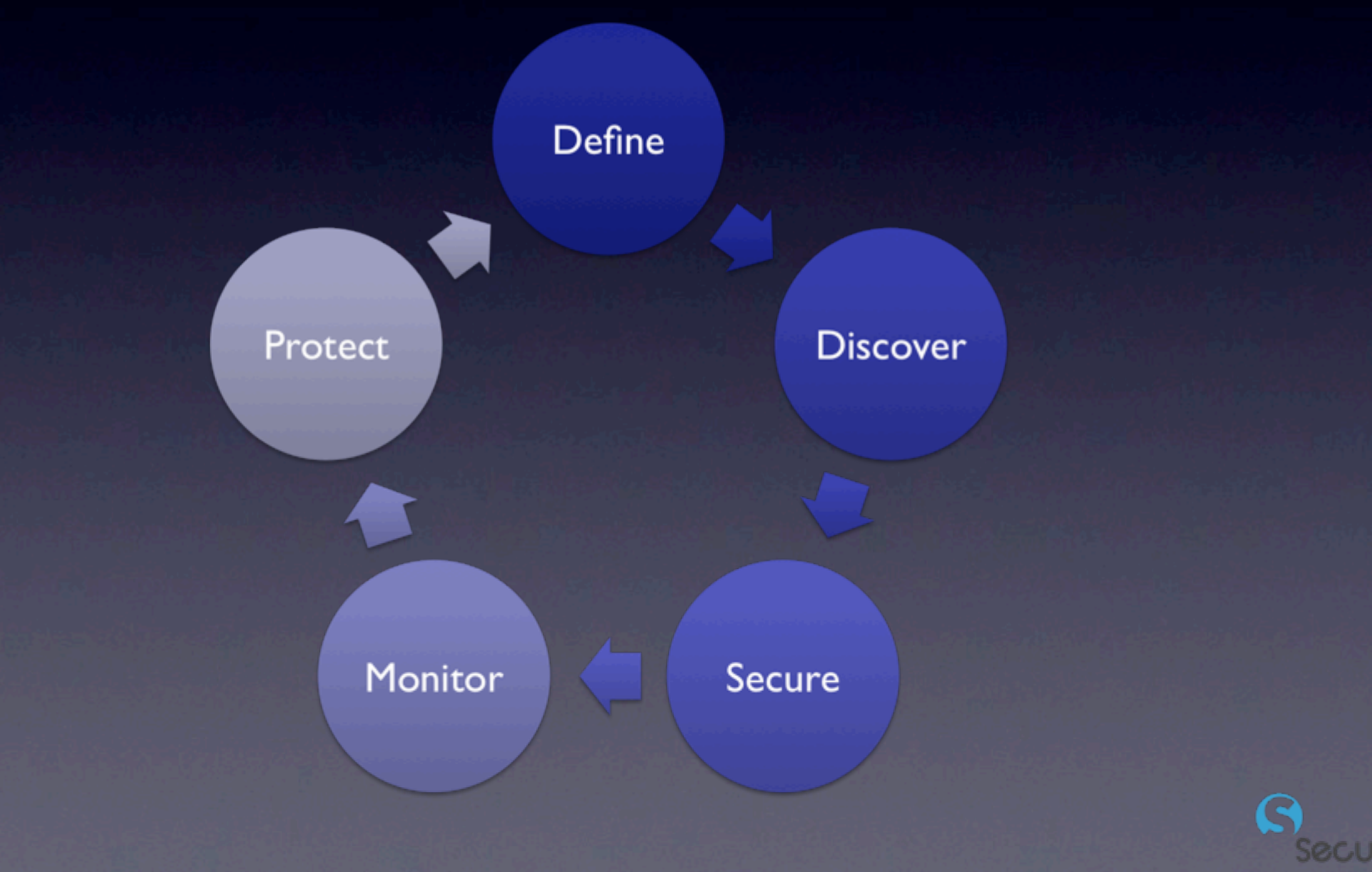

### **Advanced**

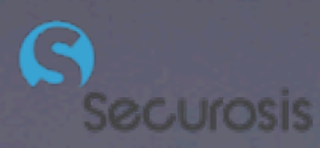

## The Information-Centric Security Lifecycle

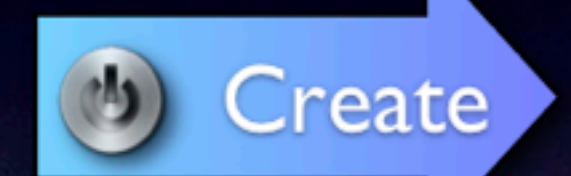

Classify Assign Rights

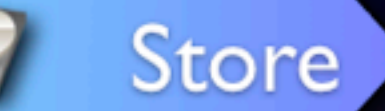

**Access Controls** Encryption **Rights Management Content Discovery** 

Use

**Activity Monitoring** and Enforcement **Rights Management** Logical Controls **Application Security** 

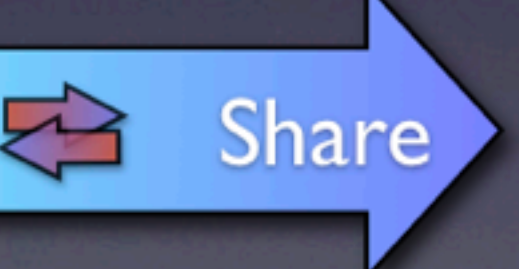

CMP (DLP) Encryption Logical Controls **Application Security** 

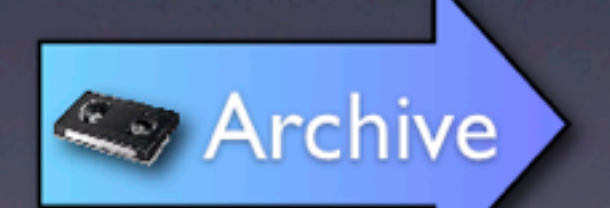

Encryption **Asset Management** 

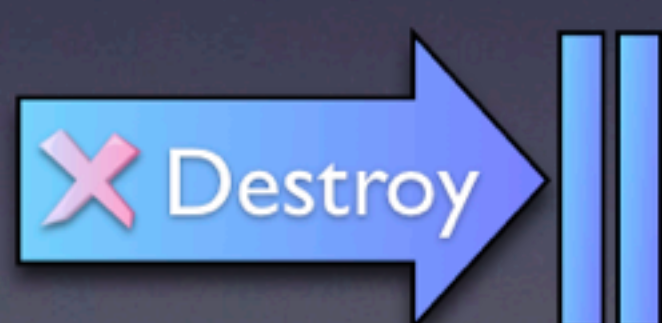

Crypto-Shredding **Secure Deletion Content Discovery** 

### The Two Sides of Data

### Data Center Productivity

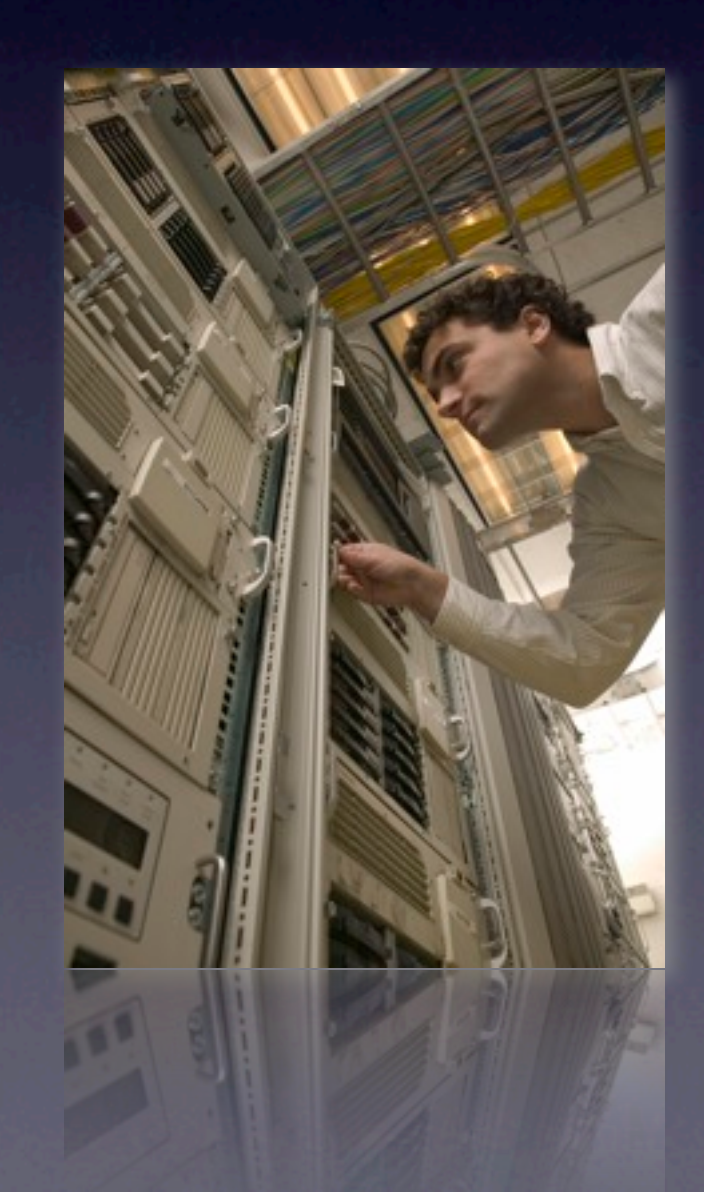

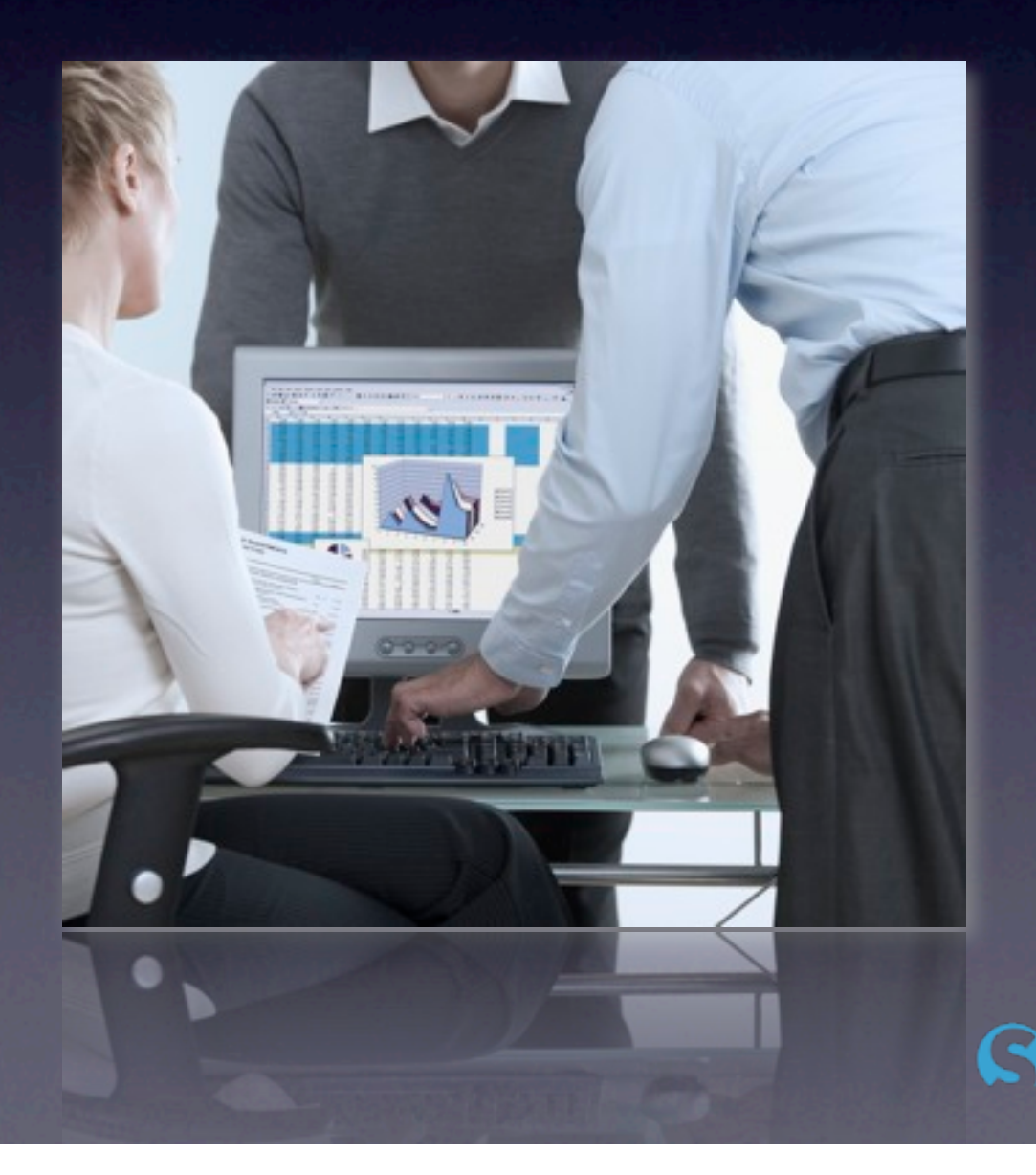

### Your Arsenal

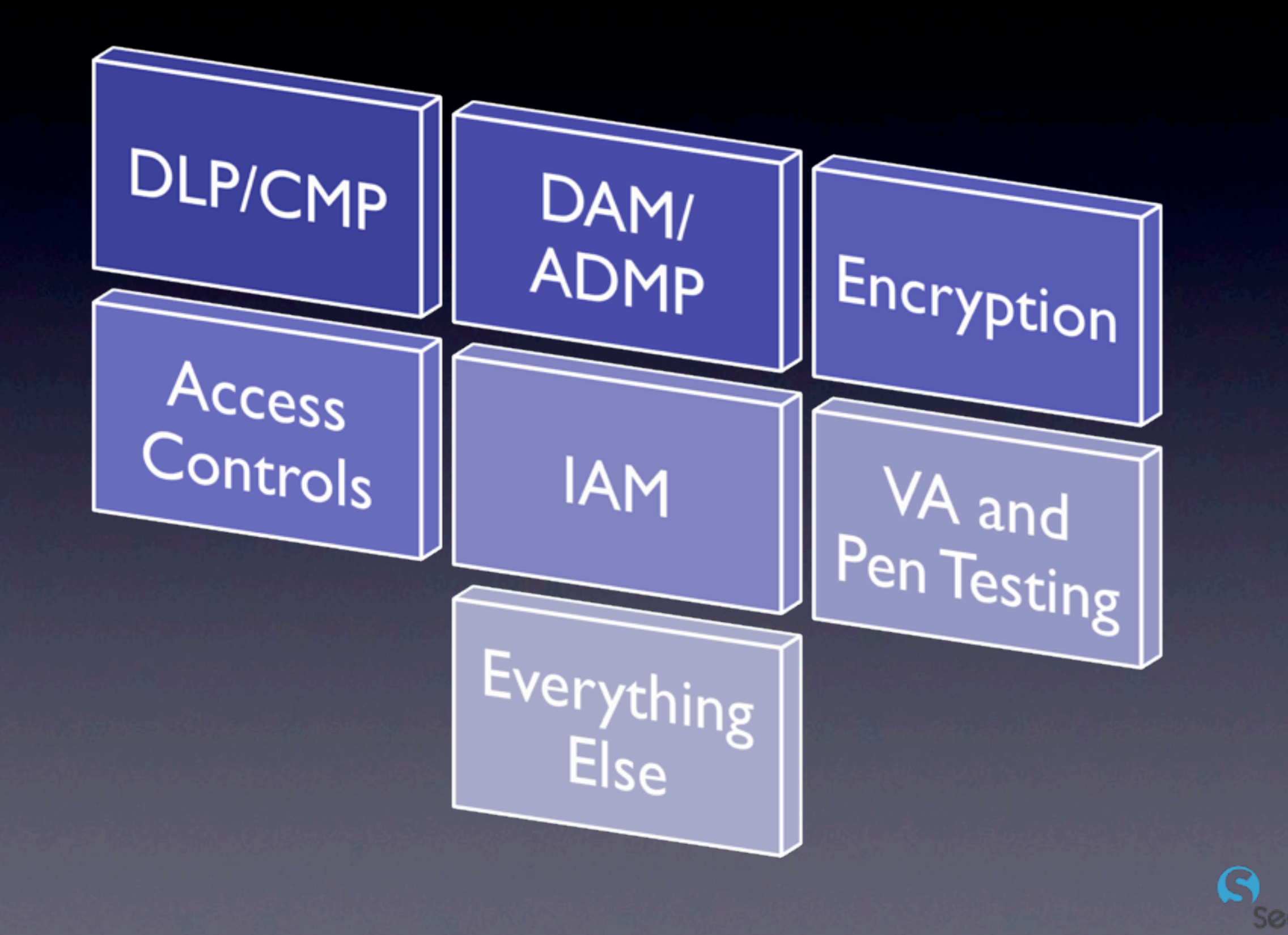

Wednesday, June 24, 2009

### CMP

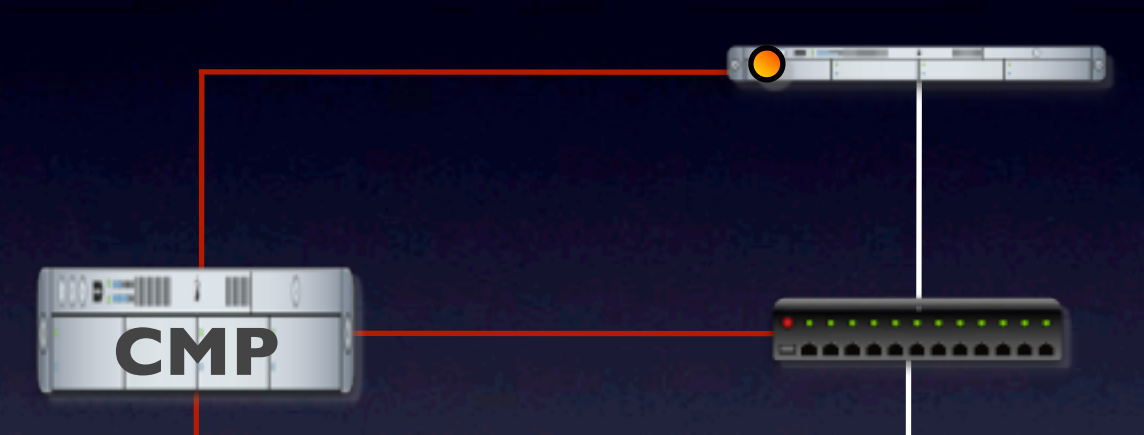

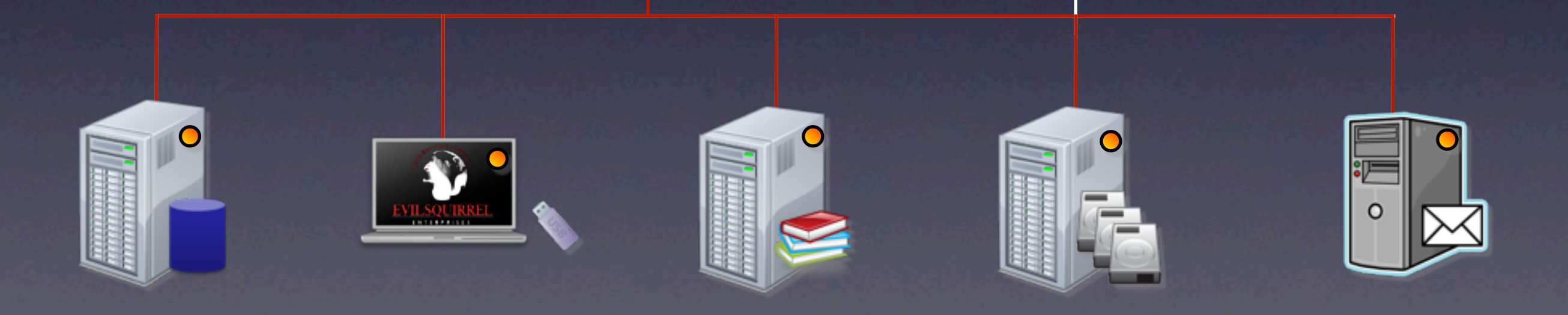

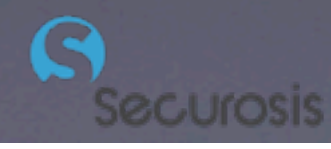

Wednesday, June 24, 2009

### ADMP

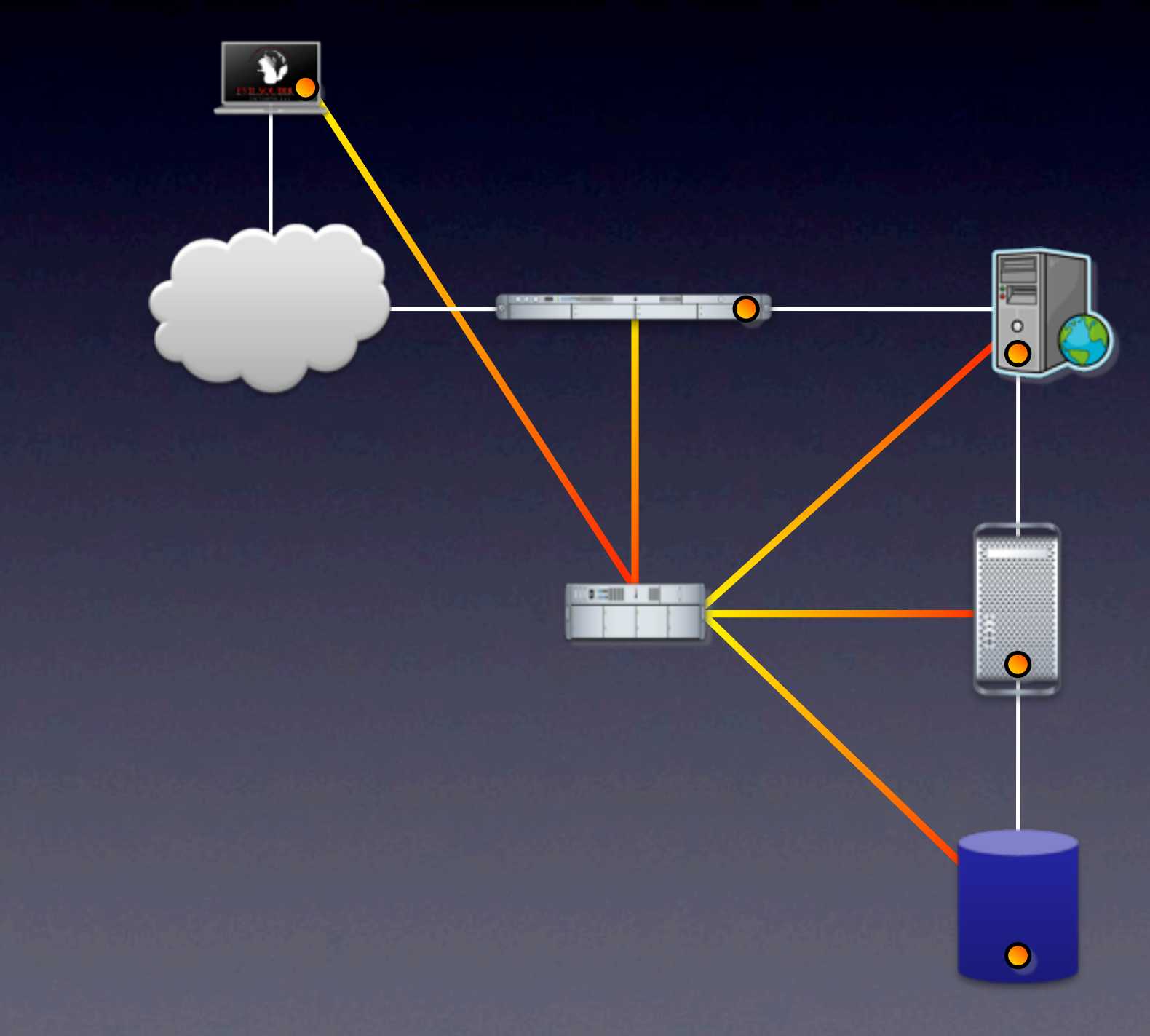

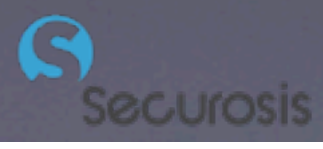

### **Getting Started**

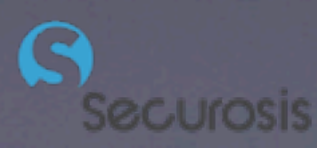

### Discover

- 1. Define sensitive data.
- 2. Find it.
- 3. Correlate back to users.
- 4. Assess vulnerabilities and penetration test.

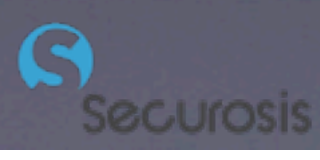

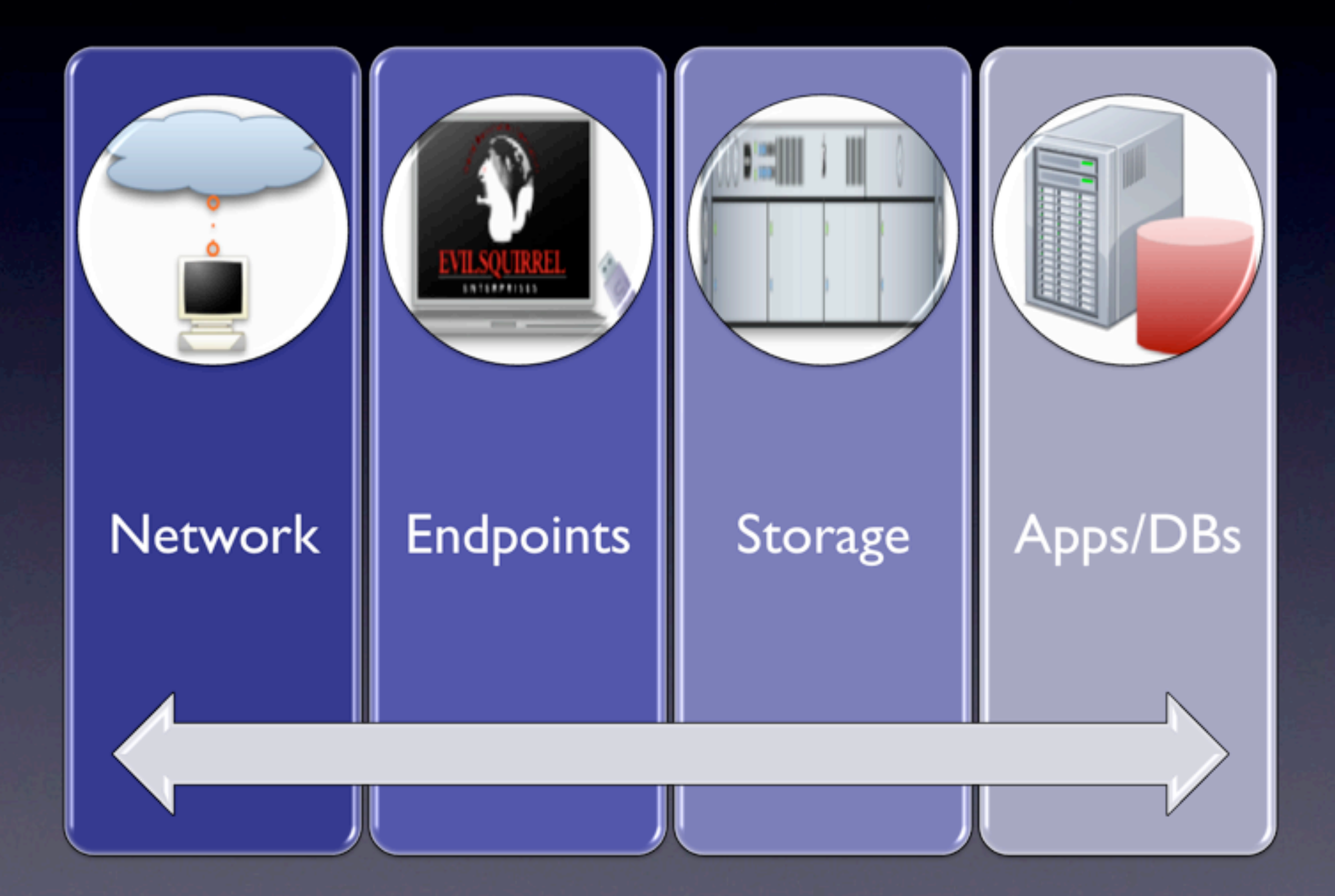

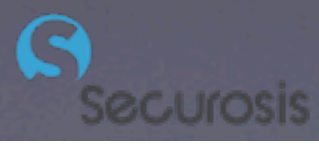

### Techniques

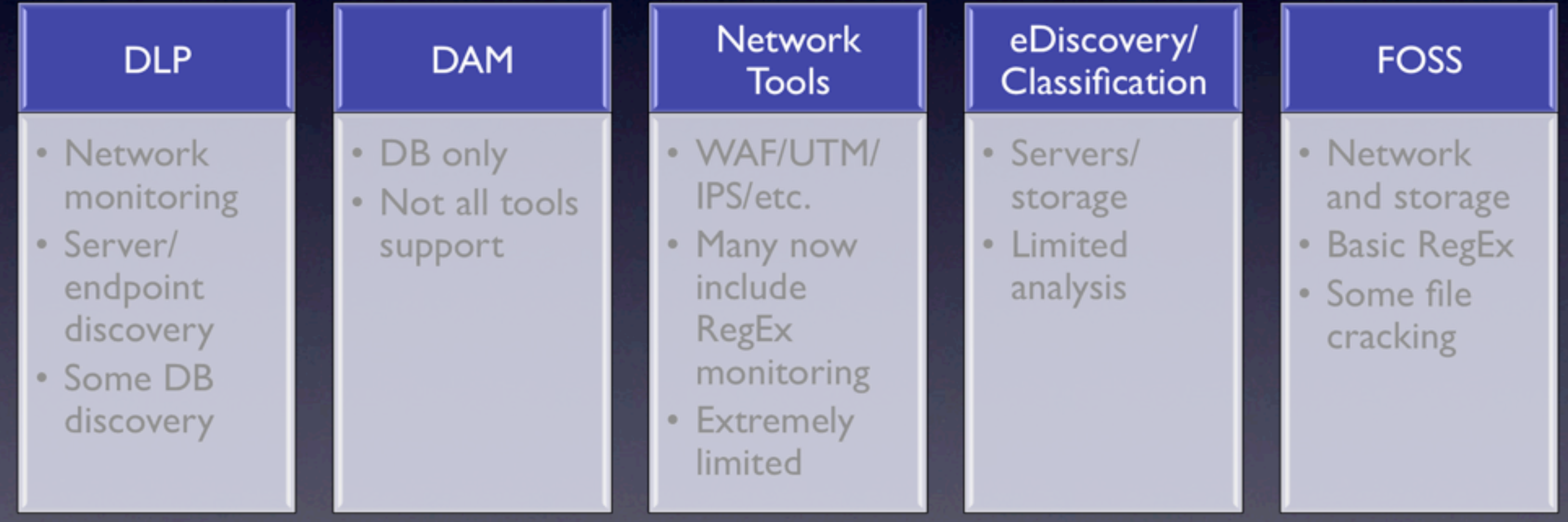

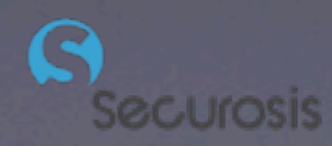

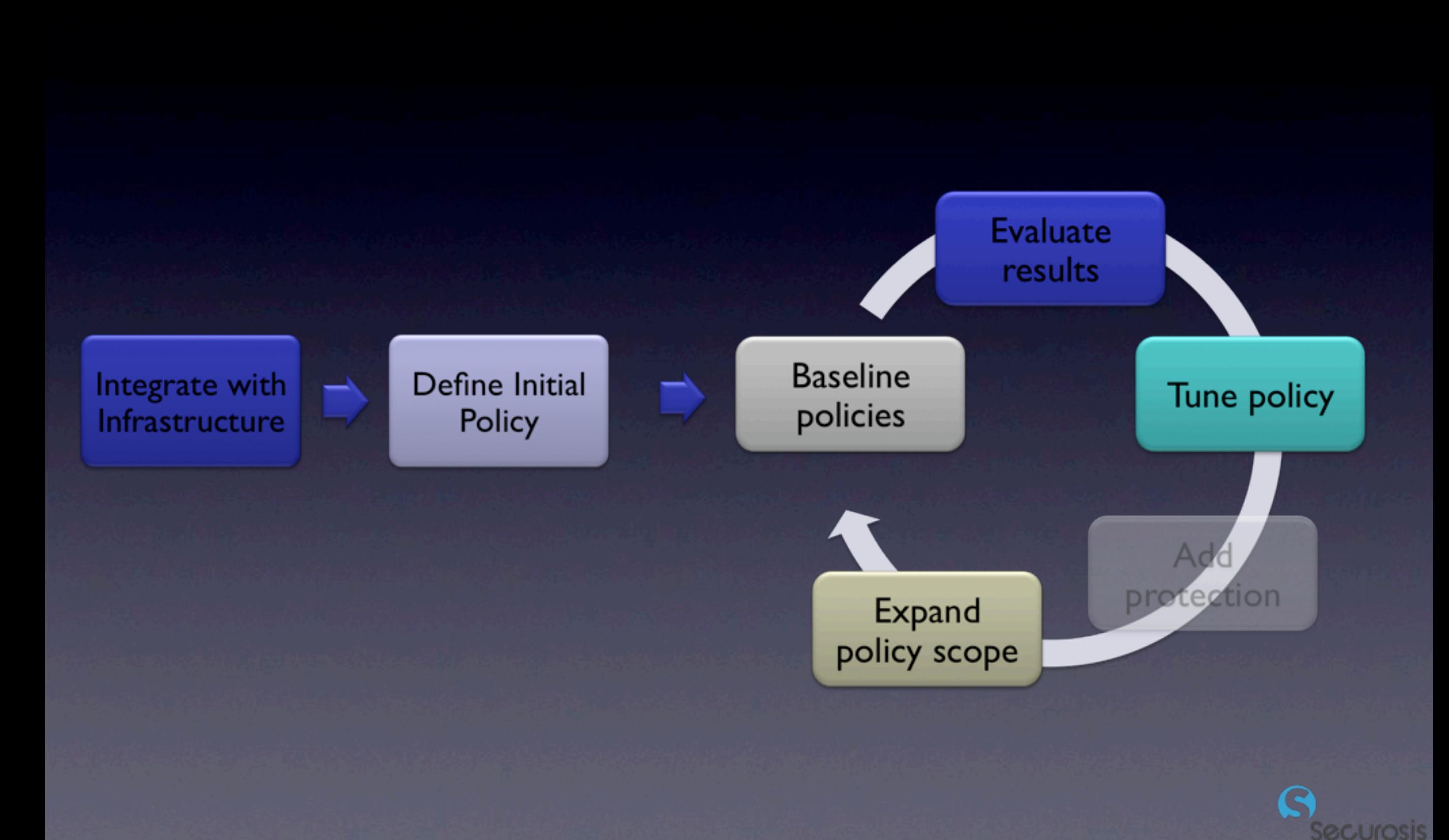

### VA and Pen Testing

- Find vulnerabilities
	- Focus on sensitive data stores.
	- Use specialized tools for web apps and databases.
- Penetration test
	- **Validates risks.**

• Determines information exposure.

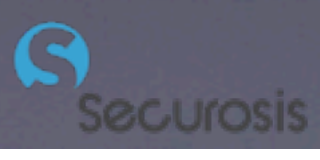

### What You Should Do

- Start with 1-3 data types.
- Use CMP/DLP to find them in storage and on endpoints.
- Use DAM/ADMP (or CMP) to find in databases.
- FOSS tools can help for basic data/PII, but not IP.

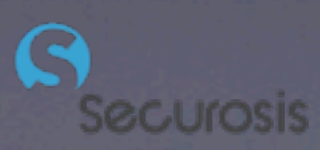

### Secure

- Fix access controls.
- Remove unneeded data.
- Lock down access channels.
- (Maybe) encrypt

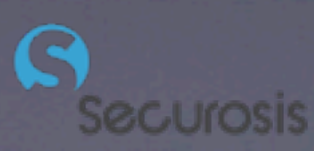

### Access Controls Encryption DRM

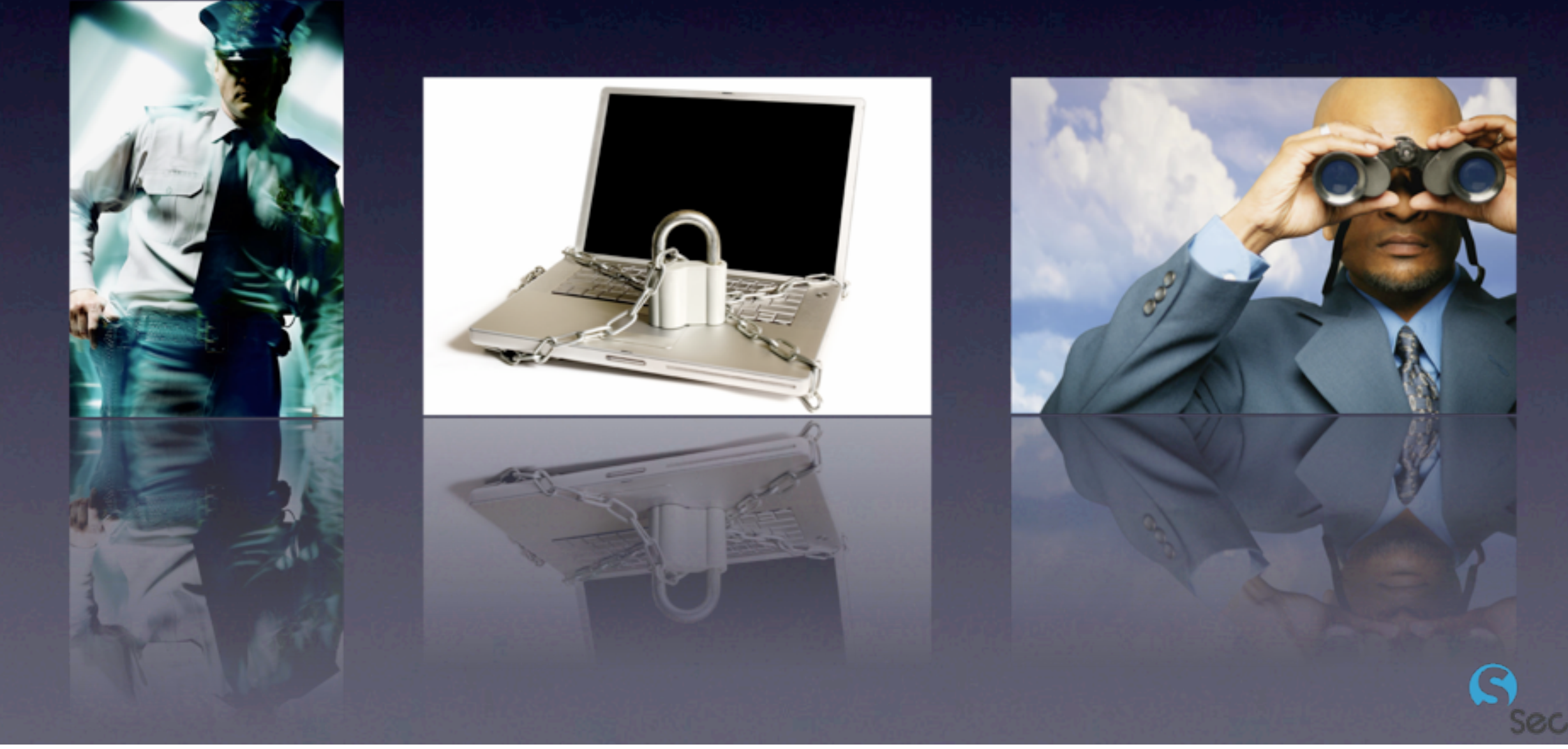

Wednesday, June 24, 2009

# The Three Laws of Encryption

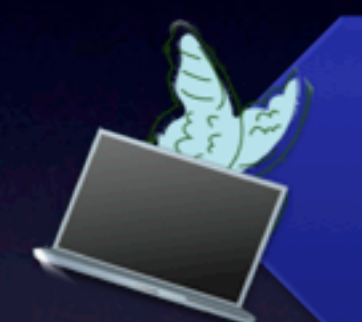

If Data Moves Physically or **Virtually** 

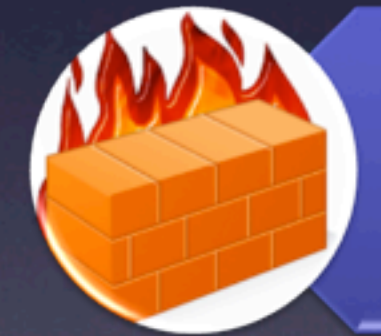

For Separation of Duties

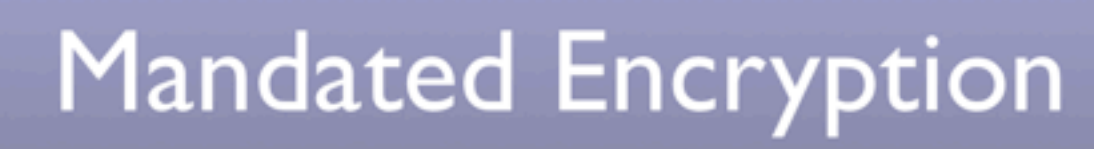

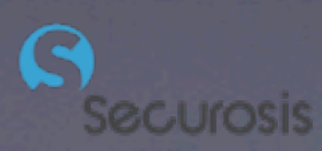

Wednesday, June 24, 2009

## Where to Encrypt

Separation of **Duties** 

- Database Fields
- Workstation File/Folder
- Server
- NAS
- Applications

Movement/Media Protection

- $\bullet$  Tape
- $\cdot$ SAN
- Laptops/FDE
- Email
- Portable Media

## Encryption Options

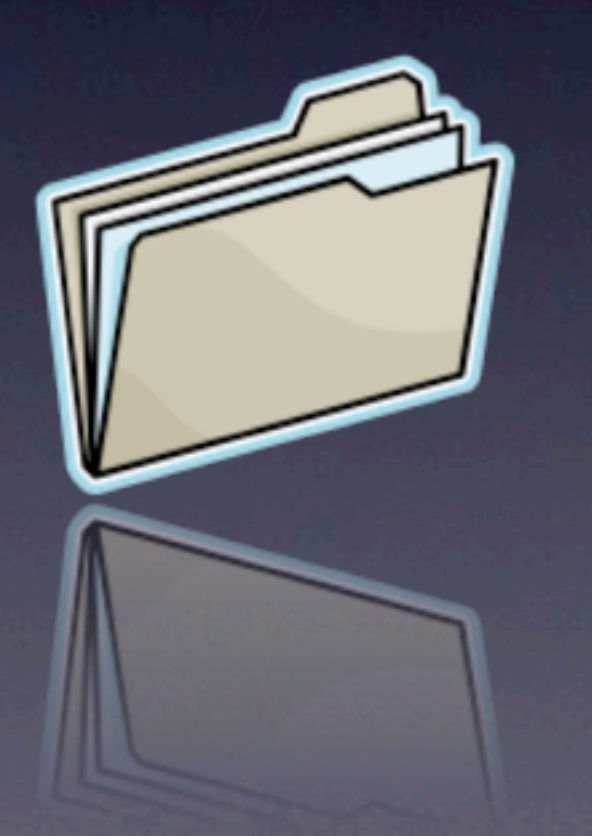

### Application/ File/Folder Typication, Media

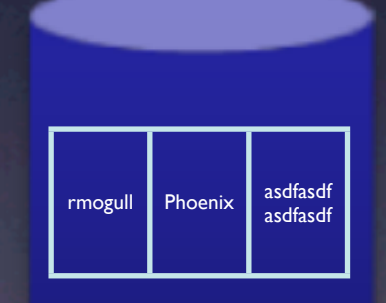

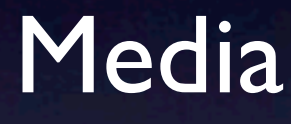

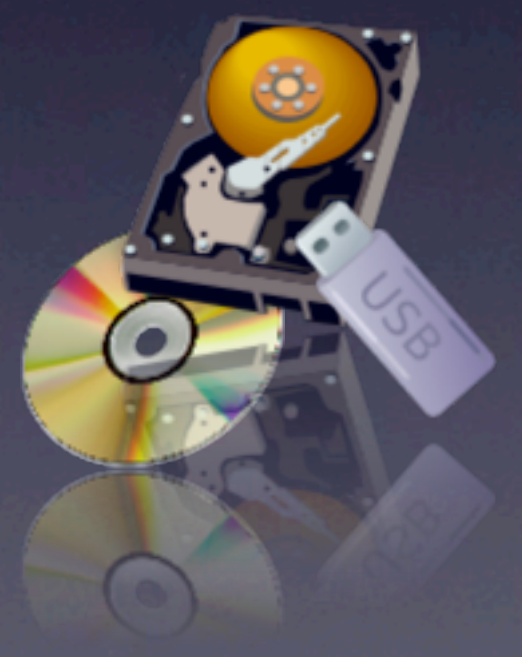

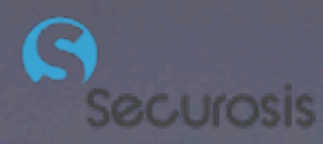

Wednesday, June 24, 2009

## Encryption Layers

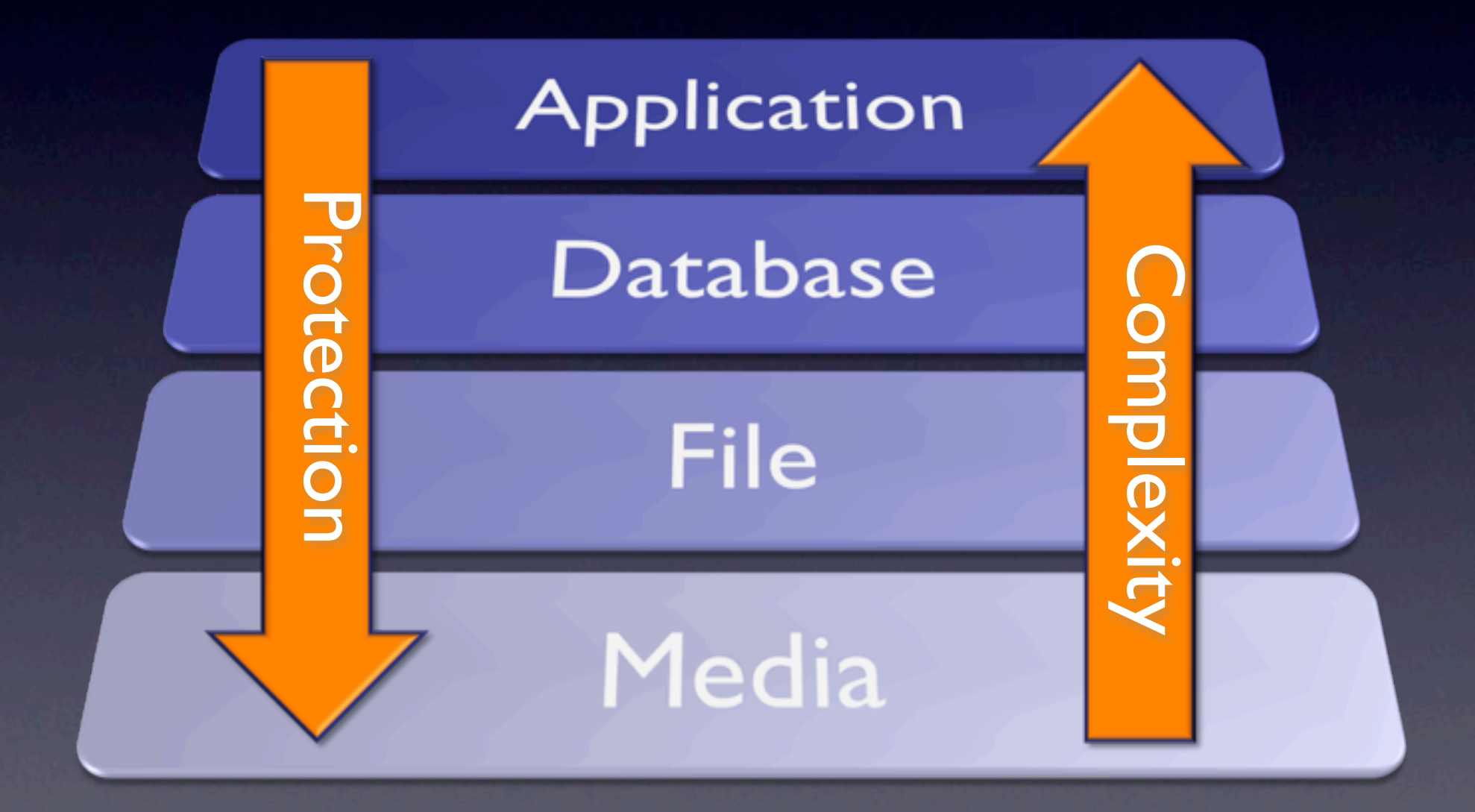

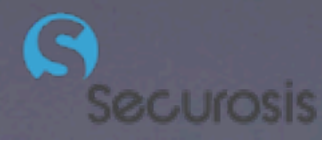

### Access Channels

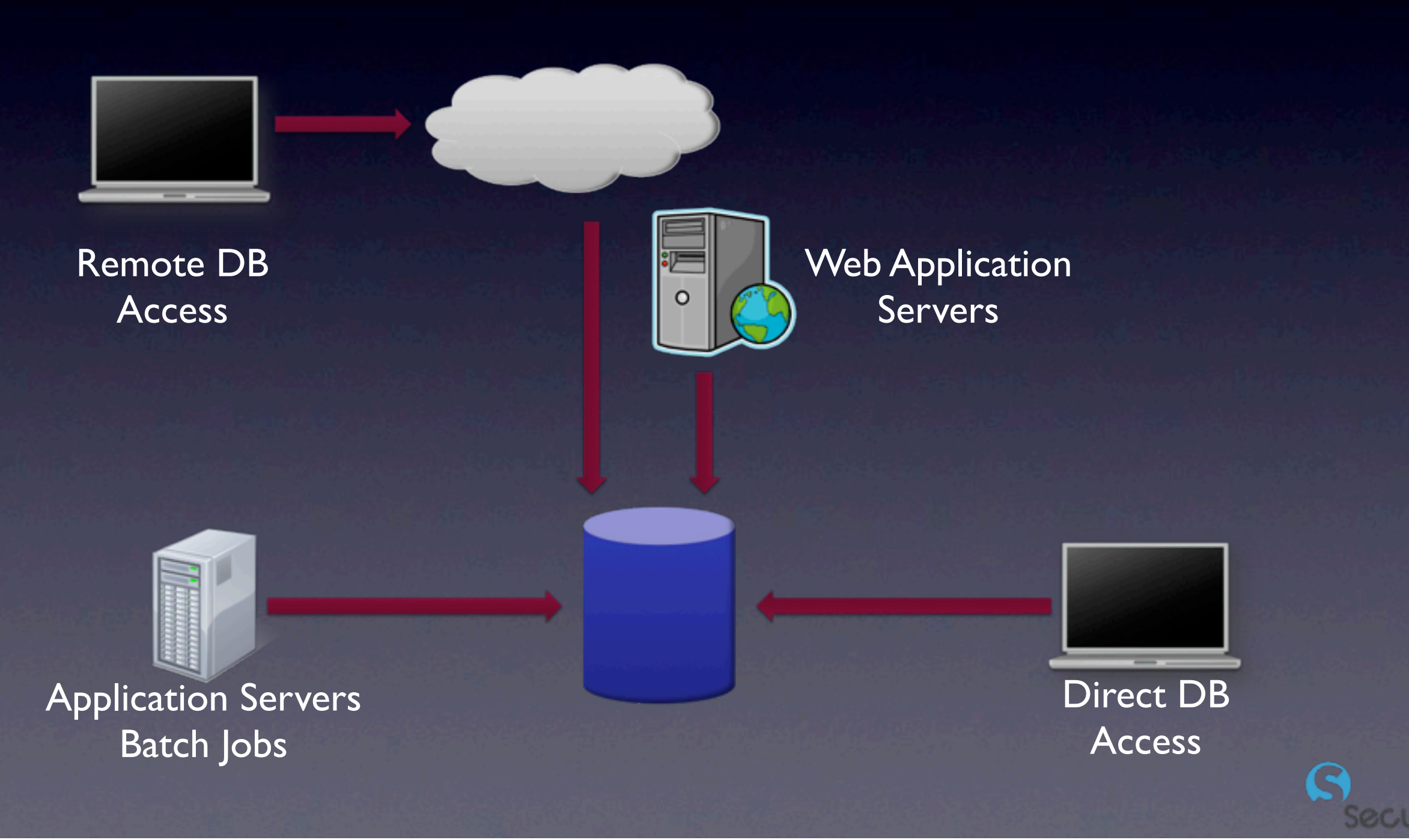

### Data Masking

G

**ecurosis** 

### Data Masking

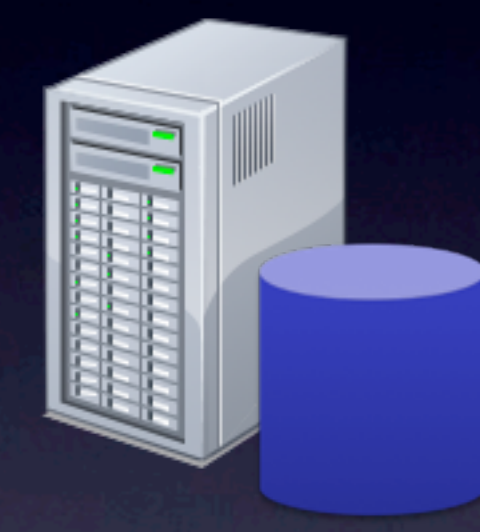

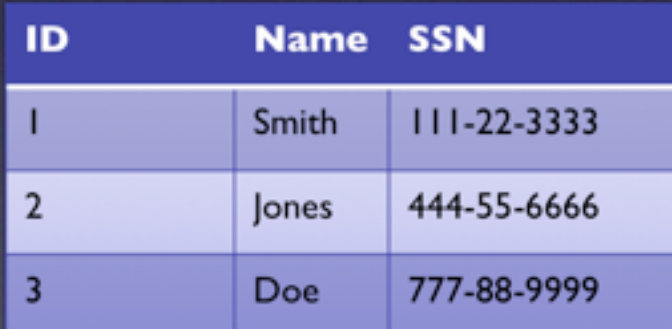

### Production **Development**

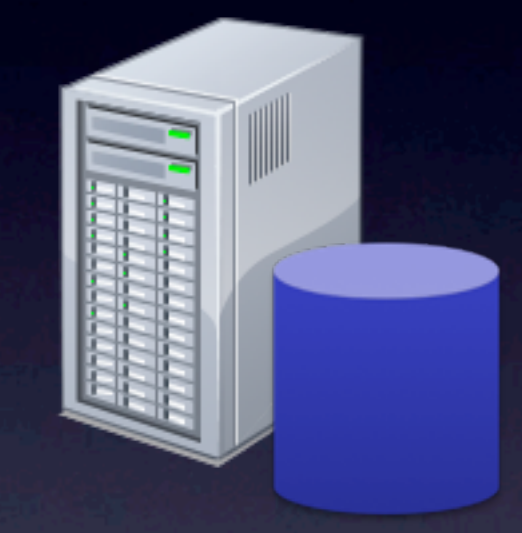

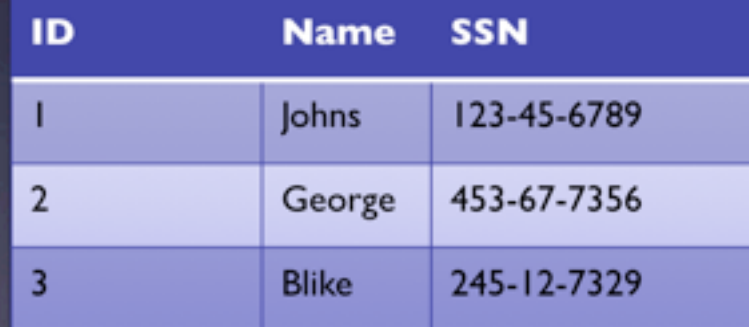

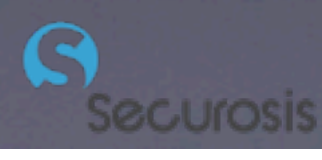

### What You Should Do

- Remove/quarantine viral data.
- If you can't map access controls to users, just lock it down and manage exceptions.
- Encrypt laptops, backup tapes, and portable media.
- Lock down application and database access channels.
- Begin data masking.

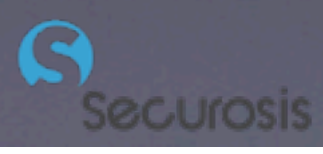

### Monitor

- DLP/CMP for the network, storage, and endpoints.
- DAM/ADMP for databases.
- **Egress filtering.**
- Other tools may help, but give a false sense of security.

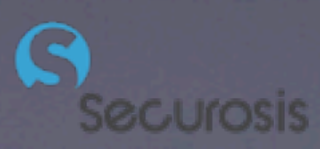

### Content Analysis

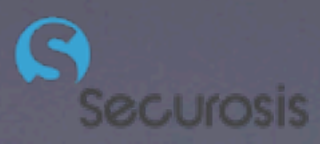

### Content Analysis

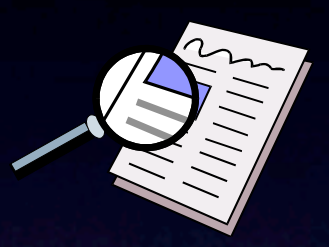

### Partial Document Matching

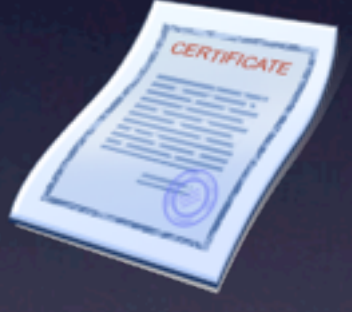

Exact File Matching

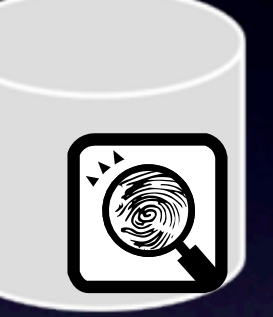

### Database Fingerprinting

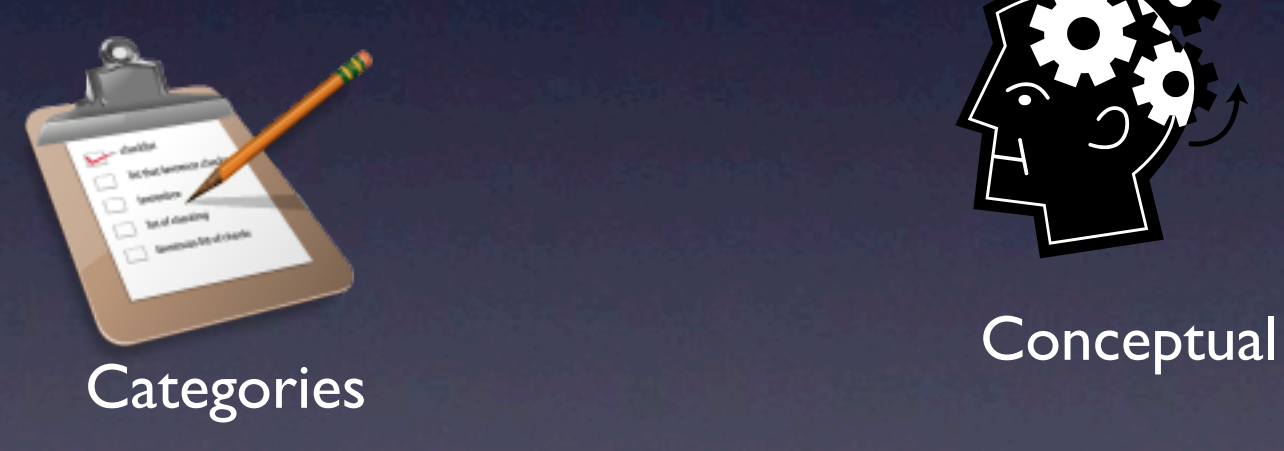

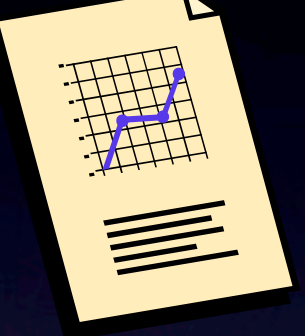

**Statistical** 

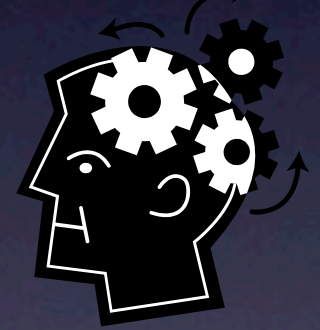

^(?:(?<Visa>4\d{3})|(?<Mastercard>5[1-5]\d{2})|(?<Discover>6011)|(?  $\le$ DinersClub>(?:3[68]\d{2})|(?:30[0-5]\d))|(? <AmericanExpress>3[47]\d{2}))([ -]?)(?(DinersClub)(?:\d{6}\1\d{4})|(? (AmericanExpress)(?:\d{6}\1\d{5})|(?:\d{4}\1\d{4}\1\d{4})))\$

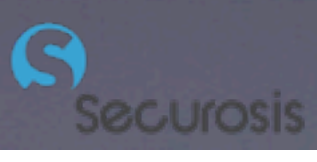

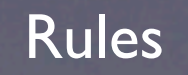

Wednesday, June 24, 2009

## Policy Creation

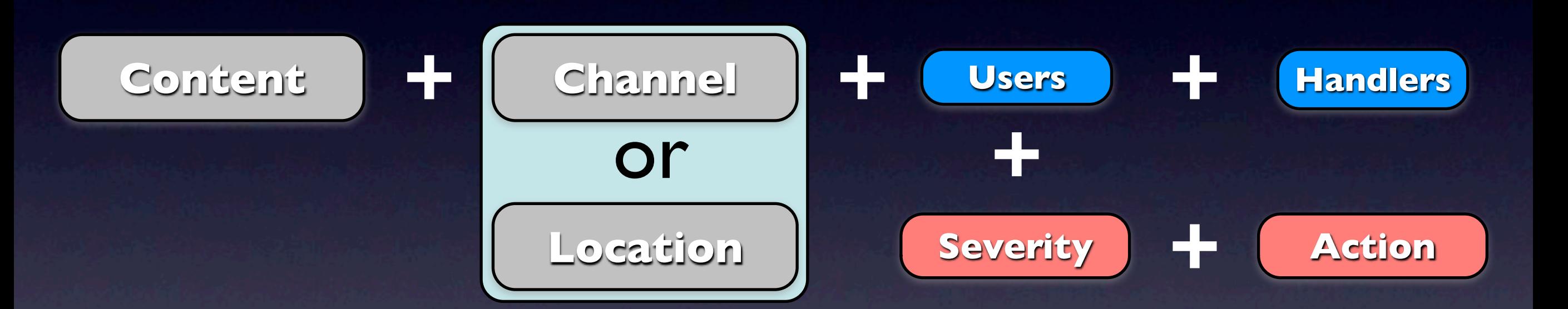

Directory Integration Application Integration Agent Management

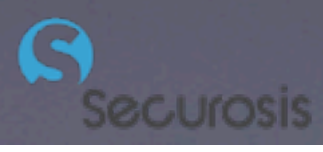

### Incident Management

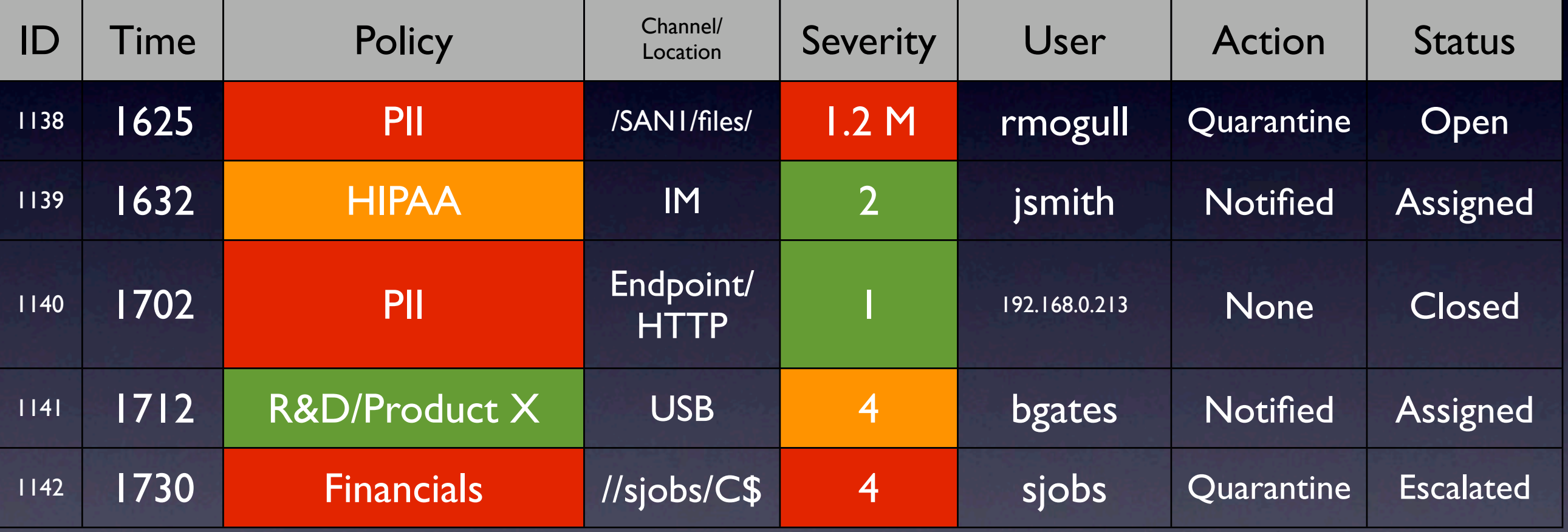

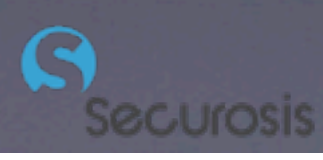

### DB Auditing vs. Activity Monitoring

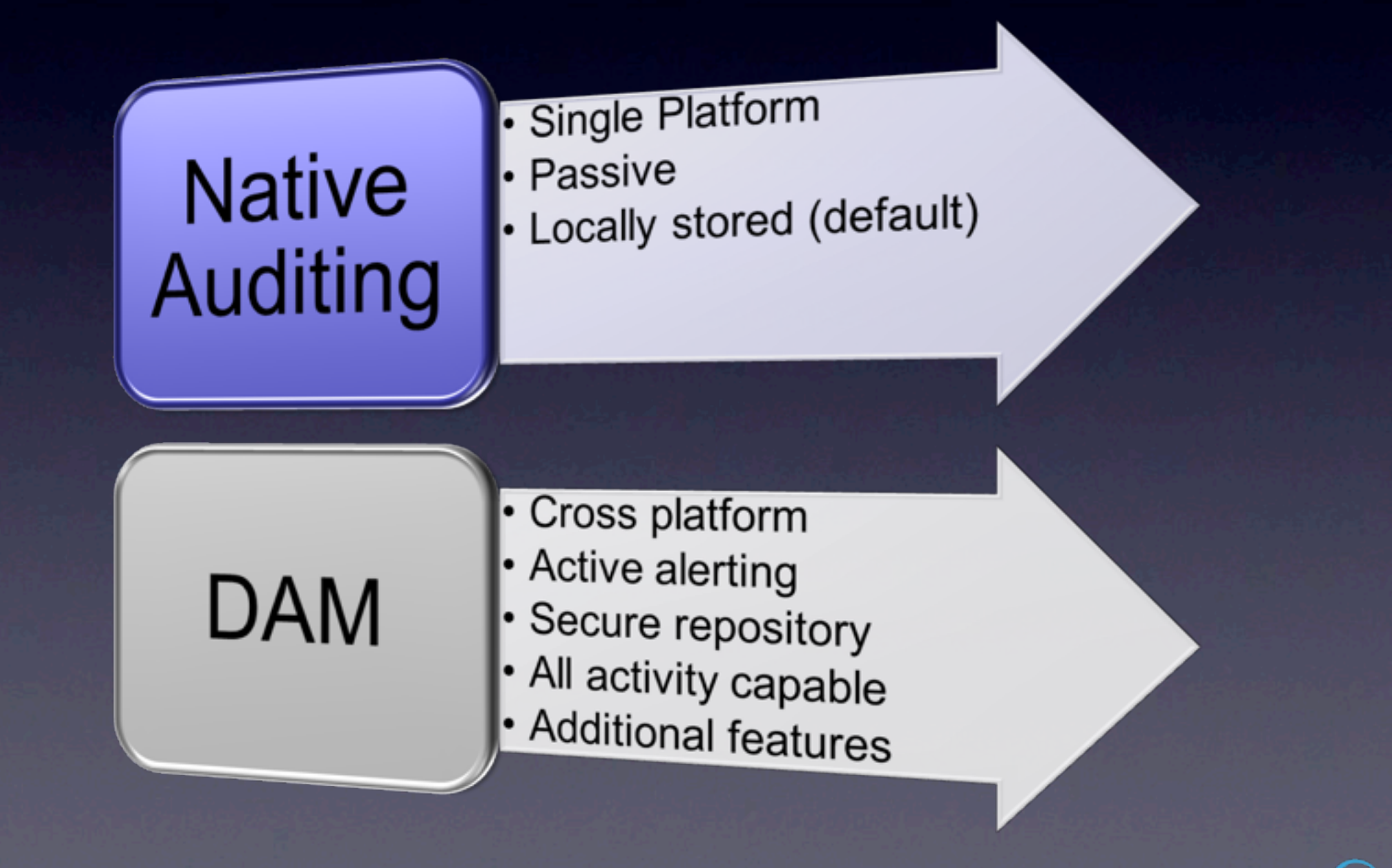

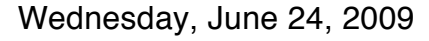

### Aggregation and Correlation

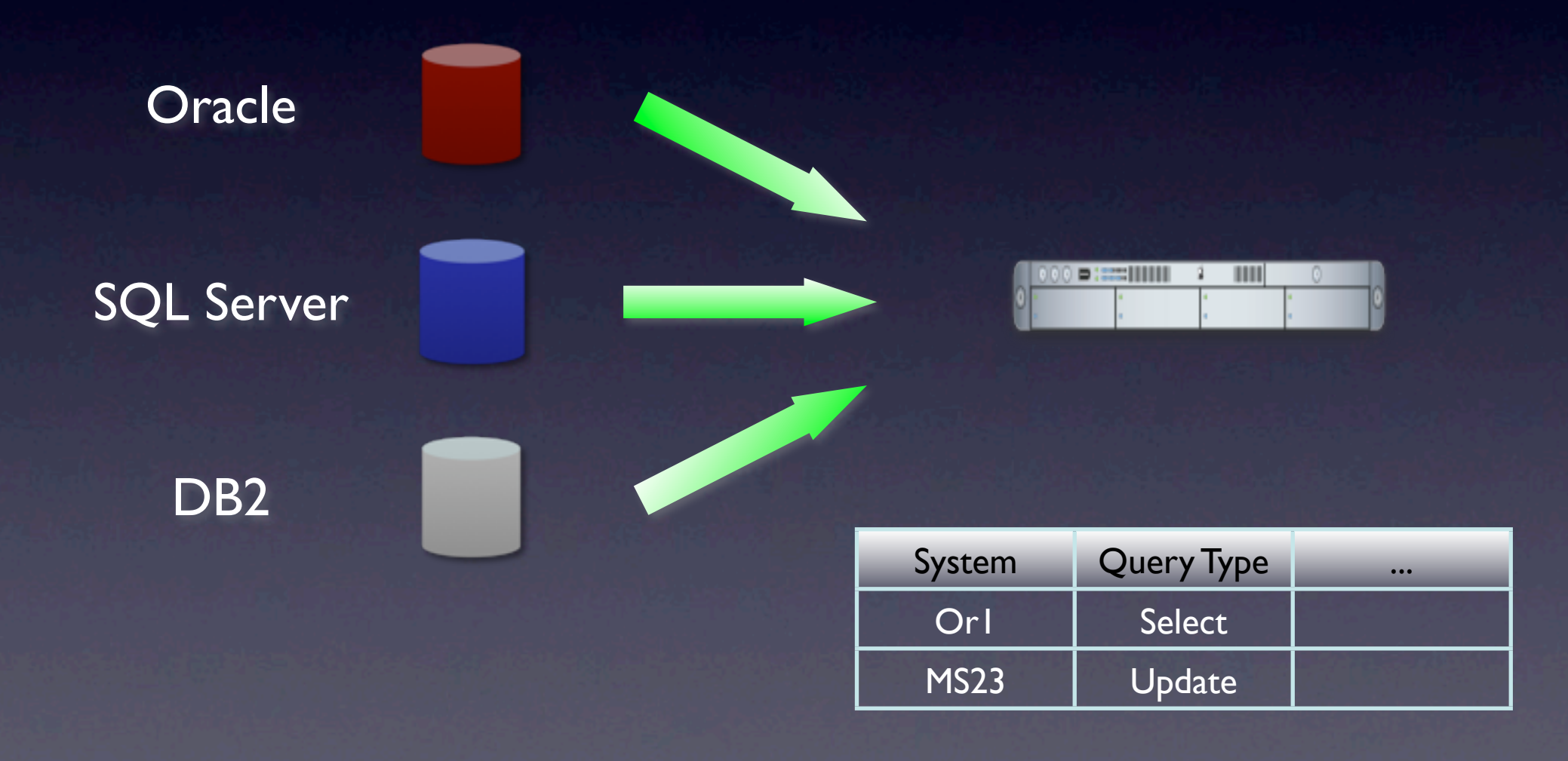

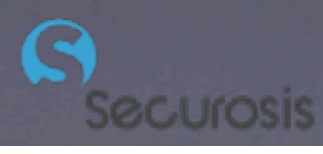

### Alternatives/Adjuncts

### • SIEM

- Many SIEM tools now include DAM support, or can pull (some of) audit logs.
- Log Management
	- Many also now include some database support

### • Triggers

• A bad option, but free and might be good enough under some circumstances

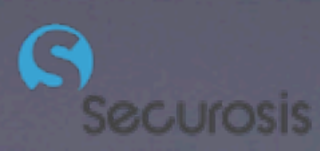

### What You Should Do

- Focus network DLP/CMP on transaction areas first, since that's where the worst losses occur.
- Use DAM on priority databases, then expand.
- Other logging/monitoring can help, but is not content specific, and won't give great results.
- Monitor sensitive data on endpoints with DLP, especially portable storage transfers.

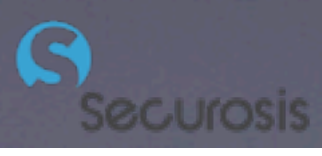

### Protect

- **Secure web applications.**
- Validate encryption.
- Use DLP/CMP for network communications and endpoints.
- Set DAM policies for proactive alerting.

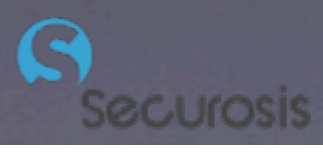

### Web Application Security

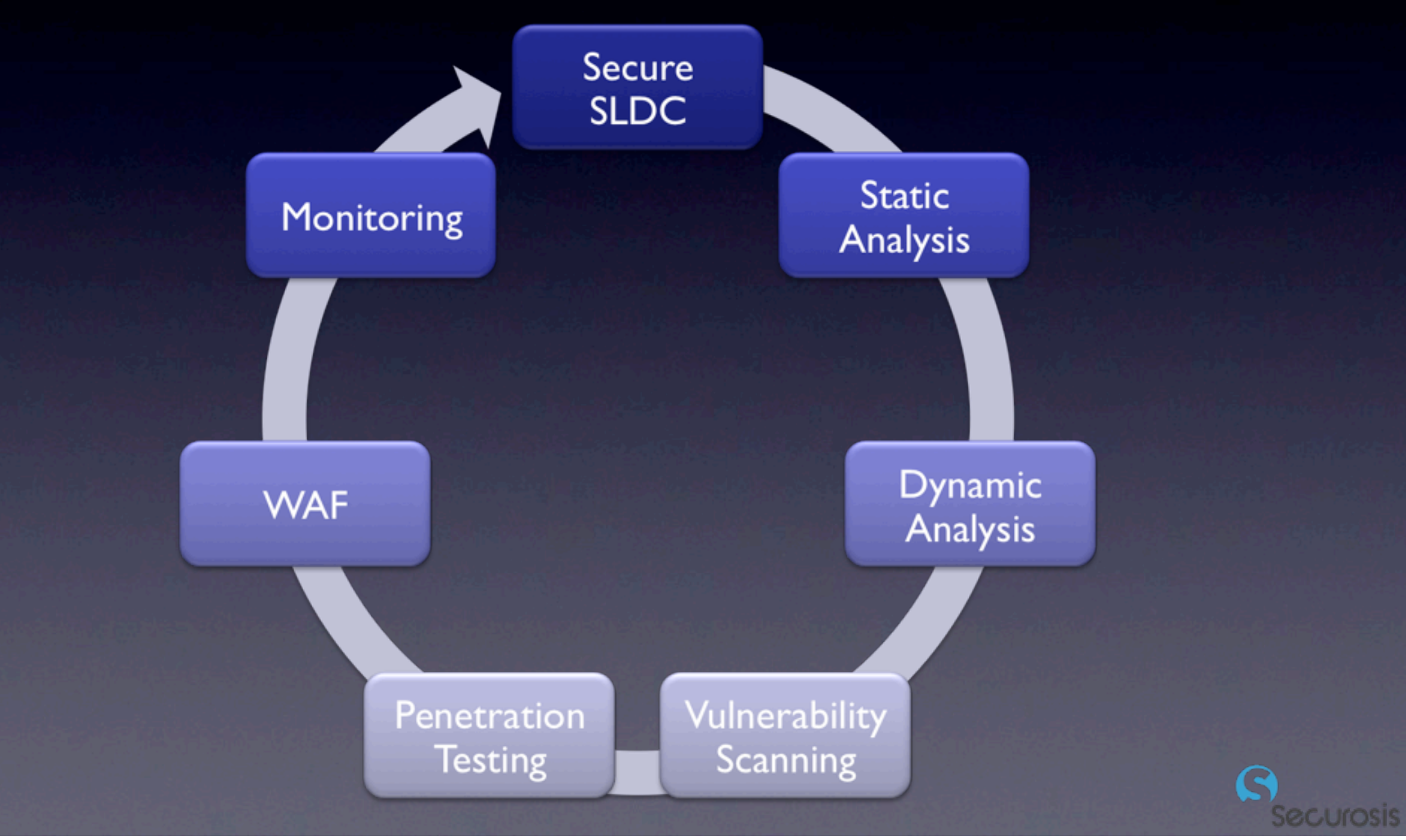

# CMP Deployment Modes

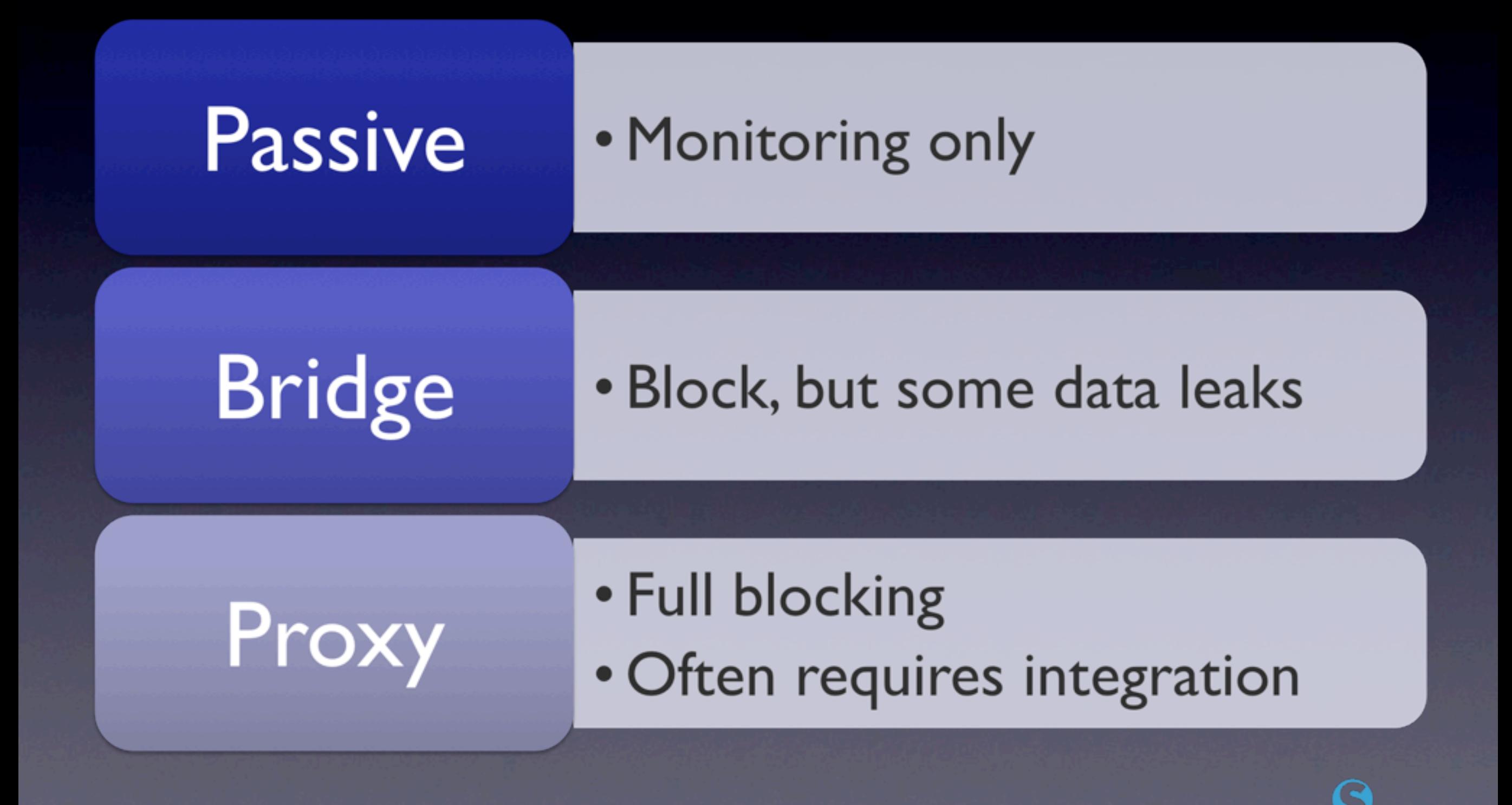

### Endpoint Options

- DLP/CMP for content-based blocking.
- Portable device control or encryption for gross protection.
- Monitor/shadow files with CMP or PDC.

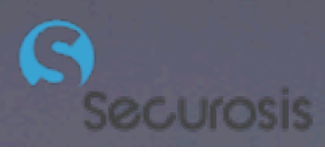

## Defining Process

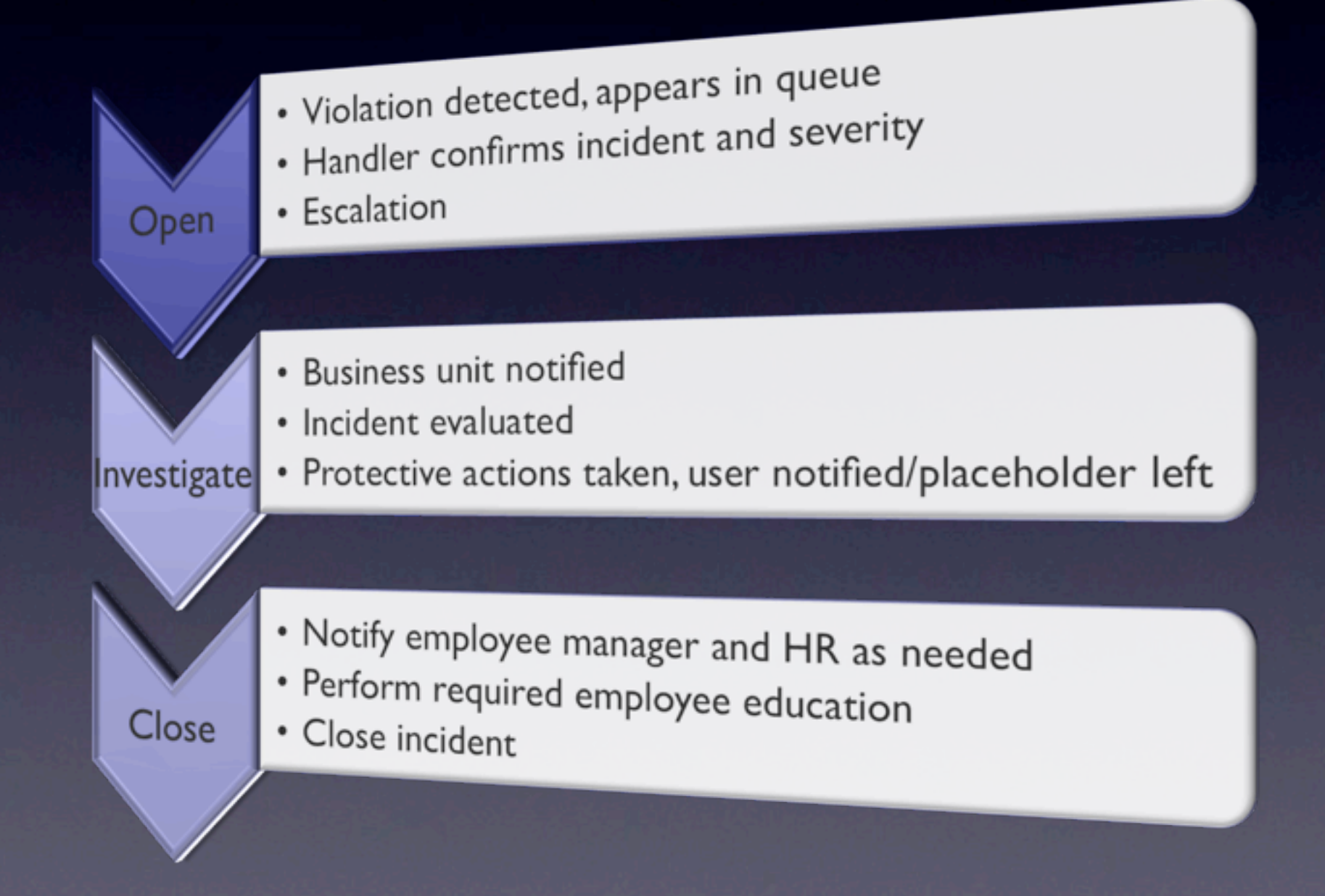

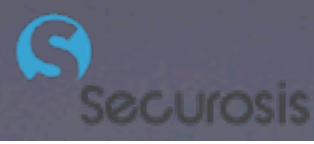

### Egress Filtering

- Segregate sensitive networks/transactions paths
- Lock channels with firewall/UTM
- Filter content with DLP
- Application control/next gen firewalls
- Hide behind a VPN

### What You Should Do

- WAFs offer the quickest protection for web applications.
- DLP/CMP for network monitoring and blocking.
	- You may use existing email and network tools to protect PII, but it will be more difficult to manage and offer less protection.
- PDC or DLP/CMP for endpoint data protection (on top of encryption).

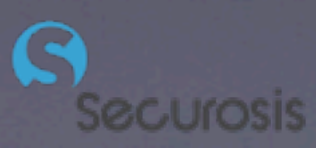

## Data Security on the Cheap

- Focus on as few critical data types as possible.
- Use FOSS or existing tools for discovery.
- Prioritize with VA and penetration testing.
- **Leverage features in existing tools.** 
	- Email/web filtering
	- USB blocking
	- OS-based encryption

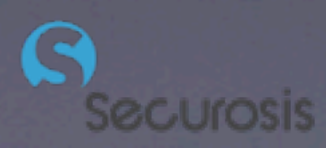

### Your Best Options

- Start with DLP/CMP content discovery.
- Identify databases with sensitive data, and start activity monitoring (DAM).
	- Focus VA and penetration tests on these systems, especially if accessed via web applications. This is the single biggest channel for major breaches.
- Encrypt all laptops.
- Egress filter transaction networks.
- Slowly minimize use of protected data. Do you *really* need to let that many people access it? Can you consolidate it?

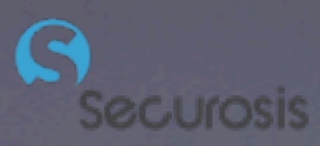

### Rich Mogull Securosis, L.L.C.

[rmogull@securosis.com](mailto:rmogull@securosis.com) <http://securosis.com> AIM: securosis Skype: rmogull Twitter: rmogull

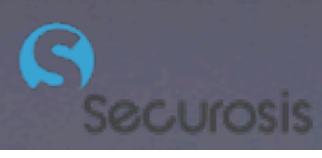